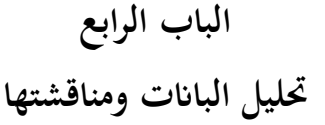

- **أ. حملة عن ميدان البحث**
- **.1 حملة اترخيية قصرية عن املدرسة الرمحن املتوسطة اإلسالمية بنجارابرو**

بدأت يف عام 2010 وأتسست على يدي األستاذ الدكتور مواردي، بكالوريوس في العلوم السياسية وماجستير في العلوم، بصفته رئيس مؤسسة بينا إنسان تاما، باسم مدرسة متوسطة إسلامية تابعة لإنسان تاما، ثم تغيرت في عام ٢٠١٨ لتصبح مدرسة متوسطة إسلامية الرحمن تحت مظلة مؤسسة جحيا الرحمن, والتي تقع في شارع بوندوك ابمبو مبنطقة ابجنارابرو الشمالية مبدينة ابجنارابرو.

يف عام ،2010 حصلت مدرسة متوسطة إسالمية الرمحن على تصريح التأسيس رقم 001 لعام ،2010 ويف عام 2014 حصلت على تصريح التشغيل رقم 019 لعام ،2014 ومت اعتمادها بتصنيف B برقم خطاب اعتماد /<sup>103</sup> -SM-BAN P/AK/X2018

**.2 هوية املدرسة**

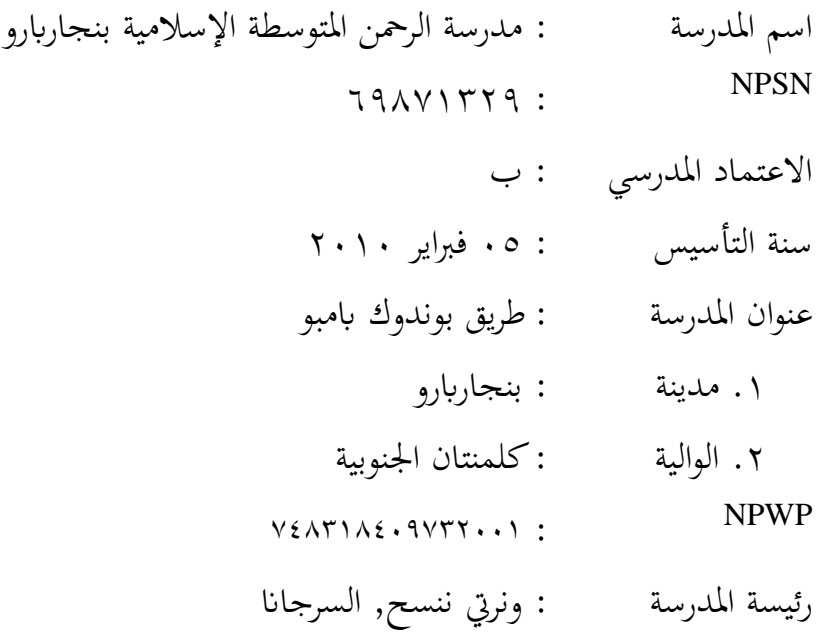

رقم اهلاتف : 081284825910 ملكية االرض : مؤسسة جحيا الرمحن مساحة السطح : 3200 مت حالة البناء : مؤسسة حالة املدرسة : خاص رمز بريدي : 70714

**.3 رؤية و بعثة املدرسة الرمحن املتوسطة اإلسالمية بنجارابرو أ. رؤية**

أن تصبح مؤسسة تعليمية إسالمية متميزة يف اتقان العلوم والتكنولوجيا، وتكوين شخصية إسالمية قوية لبناء جيل إسالمي. **ب. بعثة**

- 1(. تقدمي تعليم يستند إىل قيم اإلسالم. 2(. حتقيق جيل إسالمي ميتلك عقيدة قوية وشخصية قوية ووعي ابلبيئة. 3(. هتيئة جيل ذكي يتقن العلوم والتكنولوجيا واللغات.
- **.4 أحوال املدرسني يف مدرسة الرمحن املتوسطة اإلسالمية بنجارابرو** عدد المعلمين في مدرسة الرحمن المتوسطة الإسلامية بنجاربارو للعام الدراسي ٢٠٢٣/٢٠٢٢ هو ١٧ معلمًا، ومن بينهم معلم لغة عربية واحد.  $\overline{a}$

اجلدول .4,1 أحوال املدرسني يف مدرسة الرمحن املتوسطة اإلسالمية بنجارابرو

| المهنة        | الإسم                  | الرقم ا |
|---------------|------------------------|---------|
| رئيس المؤسسة  | دکتور. ماوردي، ماجستير |         |
| رئيسة المدرسة | ونرتي ننسح, السرجانا   |         |

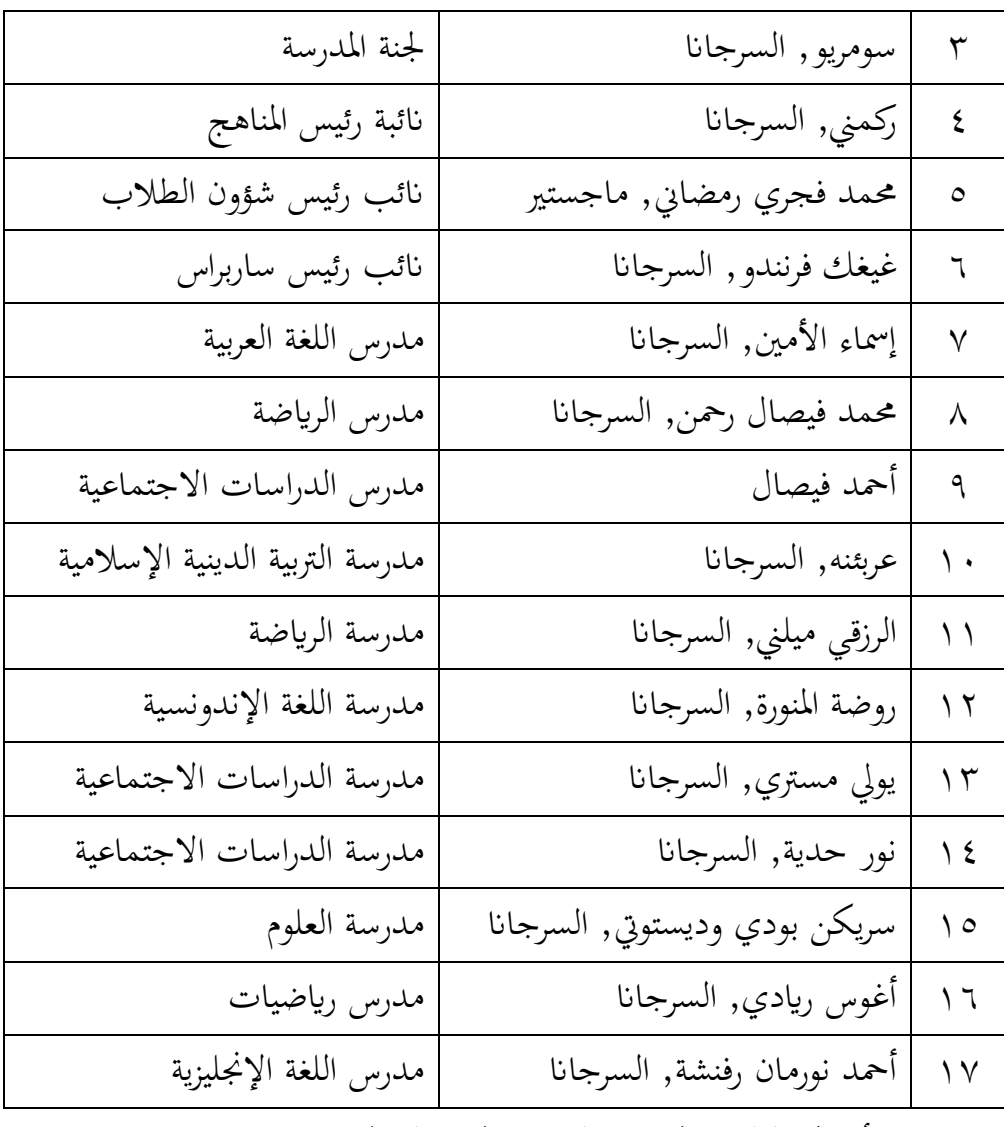

**.5 أحول الطلبة املدرسة الرمحن املتوسطة اإلسالمية بنجارابرو**

اجلدول التايل يعرض عدد الطالب املسجلني يف مدرسة إس يت آرحمان في بانجاربارو . للمزيد من التفاصيل، يُرجى الرجوع إلى الجدول أدناه

اجلدول .4.2 أحول الطلبة املدرسة الرمحن املتوسطة اإلسالمية بنجارابرو

| المجموع | الجنس            |  | الصف   | الرقم |
|---------|------------------|--|--------|-------|
|         | الرجال<br>النساء |  |        |       |
|         |                  |  | السابع |       |

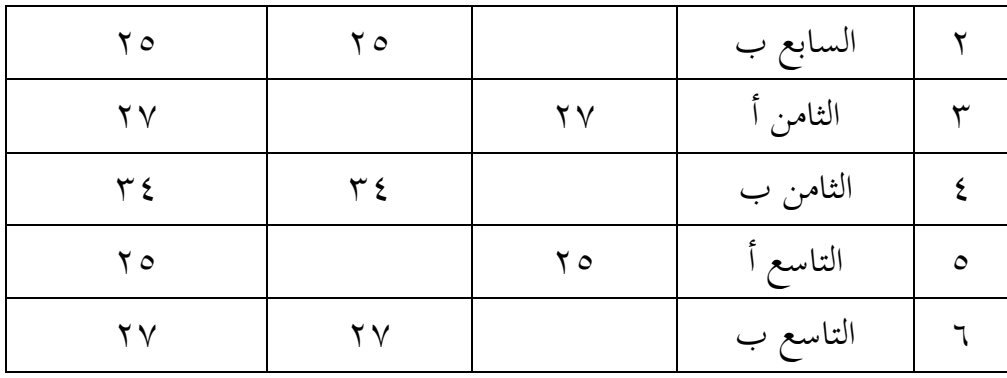

**.6 املرافق والبنية التحتية**

حالة ومرافق وبنية حتتية يف مدرسة إس يت آرمحان ابجنارابرو ميكن مشاهدهتا يف اجلدول أدنه:

| عدد | المرافق             | الرقم        |
|-----|---------------------|--------------|
|     | غرفة رئيس المدرسة   |              |
|     | غرفة المدرسين       | ٣            |
|     | غرفة الصحة المدرسية | ٤            |
|     | موقف سيارات         | $\circ$      |
|     | غرفة معمل الكمبيوتر | ٦            |
|     | قاعة المدرسة        | $\checkmark$ |
| ۱۱  | غرفة مرحاض الطالب   | $\lambda$    |
|     | ميدان الرياضة       | ٩            |
| ٦   | الفصل               | ١.           |
|     | مسجد                | ۱۱           |
|     | المكتبة             | ۲ ۱          |
|     | مقصف المدرسة        | ۱۳           |

اجلدول .4.3 قائمة مرافق البنية

14 مسكن 1

## **ب. تقدمي البياانت**

هذا البحث هو دراسة نصف جتريبية. هدف هذا البحث هو تقييم فعالية استخدام الرسوم املتحركة بتطبيقات توينكرافت لتعليم مهارة الكالم لطالب الصف السابع مبدرسة الرمحن املتوسطة اإلسالمية بنجارابرو" . استخدم الباحث يف تدريسه فيديوهات رسوم متحركة تم إنشاؤها باستخدام تطبيق توينكرافت كوسيلة للتعليم، وتم تنفيذ الدراسة باستخدام تصميم اختبار ما قبل الاختبار واختبار ما بعد الاختبار. يتمثل البيانت اليت مت مجعها من هذا البحث يف نتائج اختبار املهارات اللغوية األويل ونتائج اختبار المهارات اللغوية النهائية. تم الحصول على بيانات اختبار المهارات اللغوية الأولى من خلال الاختبار الأولى لمهارات الحديث، بينما تم الحصول على بيانات اختبار املهارات اللغوية النهائية من خالل االختبار النهائي ملهارات احلديث. وفيما يلي وصف للبيانات الناتجة عن هذا البحث.

**.1 الصف الضابط** 

|                  | ~               |                |     |
|------------------|-----------------|----------------|-----|
| الإختبار البعدي  | الإختبار القبلي | العلامات       | رقم |
| $\lambda\lambda$ | $\circ$ 7       | K1             |     |
| $\vee$ 7         | $\vee$ $\vee$   | K2             |     |
| 7 <sub>A</sub>   | $\circ$ 7       | K3             |     |
| $\circ$ 7        | 75              | K <sub>4</sub> | ٤   |
| $\lambda\lambda$ | $\vee$ $\vee$   | K5             | ٥   |
| ٦٨               | ٦.              | <b>K6</b>      |     |

الجدول ٤,٤. نتائج الطلبة في المجموعة الضابطة

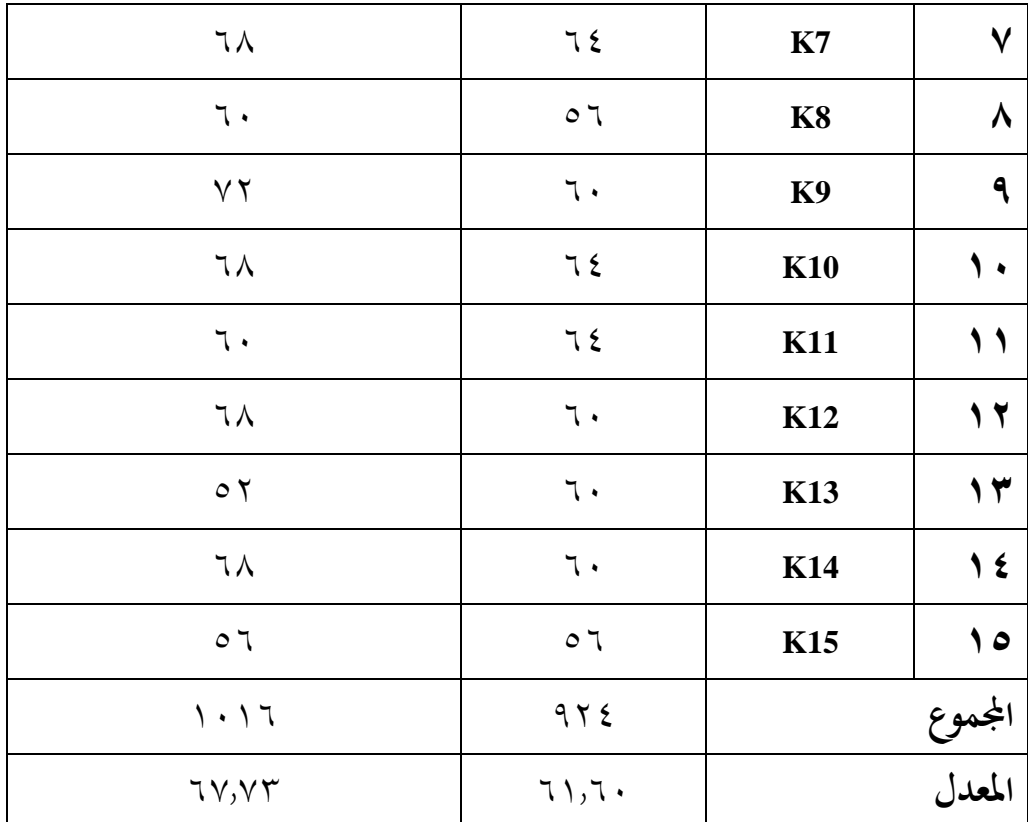

**أ(. اإلختبار القبلى للصف الضابط** 

الإختبار القبلي في هذا البحث تم تنفيذه قبل بدء عملية التعلم. يمكن الاطلاع على جدول الجدولة لهذا الاختبار في الجدول التالي:

اجلدول .4.5 اإلختبار القبلى

| الساعة       | یوم اُو تاریخ          |  |
|--------------|------------------------|--|
| $11:0:-1:2:$ | الأربعاء، ٢٤ مايو ٢٠٢٣ |  |

في هذا البحث، تم إجراء الاختبار الأول للصف الضابط يوم الأربعاء الموافق ٢٤ مايو 2023 يف الفتة من الساعة 10:40 حىت الساعة .11:50 مت تقدمي 10 أسئلة شفهية في هذا الاختبار، ويشمل ذلك مؤشرًا على أن الطلاب يمكنهم الإجابة على ً أسئلة الباحث شفهيًا، وتم اختبار الطلاب بشكل فردي واحدًا تلو الآخر. .<br>. بہ<br>:

**ب(. عملية التعلم**  عملية التعلم يف هذا البحث متت بعد إجراء االختبار األول. ميكن االطالع على جدول اجلدولة لعملية التعلم يف اجلدول التايل:

اجلدول .4.6 عملية التعلم

| الساعة           | يوم أو تاريخ             |  |
|------------------|--------------------------|--|
| $\{0:-\}$ $\xi:$ | الخميس، ٢٥ مايو ٢٠٢٣     |  |
| $11:0:-1:2.$     | ا الثلاثاء، ٢٧ مايو ٢٠٢٣ |  |

يف هذا البحث، بدأت عملية التعلم يوم اخلميس املوافق 25 مايو ،2023 وكذلك يوم الثالاثء املوافق 27 مايو .2023 خالل جلسات التعلم هذه، قام الباحث بتقدمي فصل من كتاب اللغة العربية للصف السابع بعنوان "التعارف" الذي يتواجد يف الفصل الأول. بدأت الدرس الأول في الفترة من الساعة ١٤:٠٠ إلى الساعة ١٥:٠٠، ثم بدأ الدرس الثاين يف الفتة من الساعة 10:40 إىل الساعة .11:50

نشأة النشاط بتحية الطالب وقراءة دعاء قبل بدء الدرس. بعد ذلك، قام الباحث بفحص حضور الطالب. بعد ذلك، قام الباحث بتوجيه الطالب لتجهيز كتبهم يف اللغة العربية. مث قام الباحث بقراءة نص احلوار ثالث مرات، وكان الطالب يتابعون لفهم حمتوى احلوار. بعد ذلك، قام الباحث بتكرار احلوار مع مشاركة الطالب. بعد ذلك، قام الباحث مبنح الفرصة للطالب للقيام مبحاداثت متارين أمام الصف واستمع إليهم من قبل ابقي الطالب.

بعد أن شارك جميع الطلاب في المحادثات، قام المعلم بتلخيص ما تم دراسته خلال احلصة. وقبل أن ينهي الباحث نشاط التعلم، أعطى بعض النصائح والتشجيع للطالب ليكونوا دائماً متحفزين للتعلم. ثم اختتم الباحث النشاط التعليمي بالقول "الحمد لله" وبتحية السالم.

**ج(. اإلختبار البعدي**  االختبار النهائي يف هذا البحث مت تنفيذه بعد انتهاء عملية التعلم. ميكن االطالع على جدول اجلدولة لالختبار النهائي يف اجلدول التايل:

اجلدول .4.7 اإلختبار البعدي

| الساعة                  | یوم اُو تاریخ        |  |
|-------------------------|----------------------|--|
| $11:0 \cdot -1 \cdot 2$ | السبت، ۳ يونيو ۲۰۲۳. |  |

يف هذا البحث، مت إجراء االختبار النهائي للصف الضابط يوم السبت املوافق 3 يونيو 2023 يف الفتة من الساعة 10:40 حىت الساعة .11:50 مت تقدمي 10 أسئلة شفهية في هذا الاختبار، ويشمل ذلك مؤشرًا على أن الطلاب يمكنهم الإجابة على ً أسئلة الباحث شفهيًا، وتم اختبار الطلاب بشكل فردي واحدًا تلو الآخر. بہ<br>ب .<br>ا

بعد انتهاء الطالب من االمتحان الشفهي، اختتم الباحث االجتماع يف ذلك اليوم بقول "الحمد لله" وبتحية السلام. ثم أعلن الباحث أن هذا اليوم هو اليوم الأخير له مع الطلاب، وقدم الشكر لهم وطلب العذر إذا كان قد حدث أي تقصير خلال فترة البحث.

**.2 الصف التجريب** 

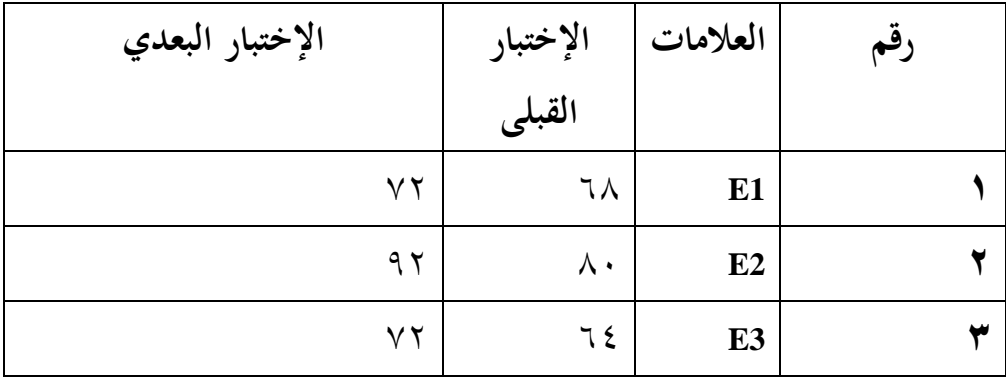

اجلدول .4.8 نتائج الطلبة يف اجملموعة التجربية

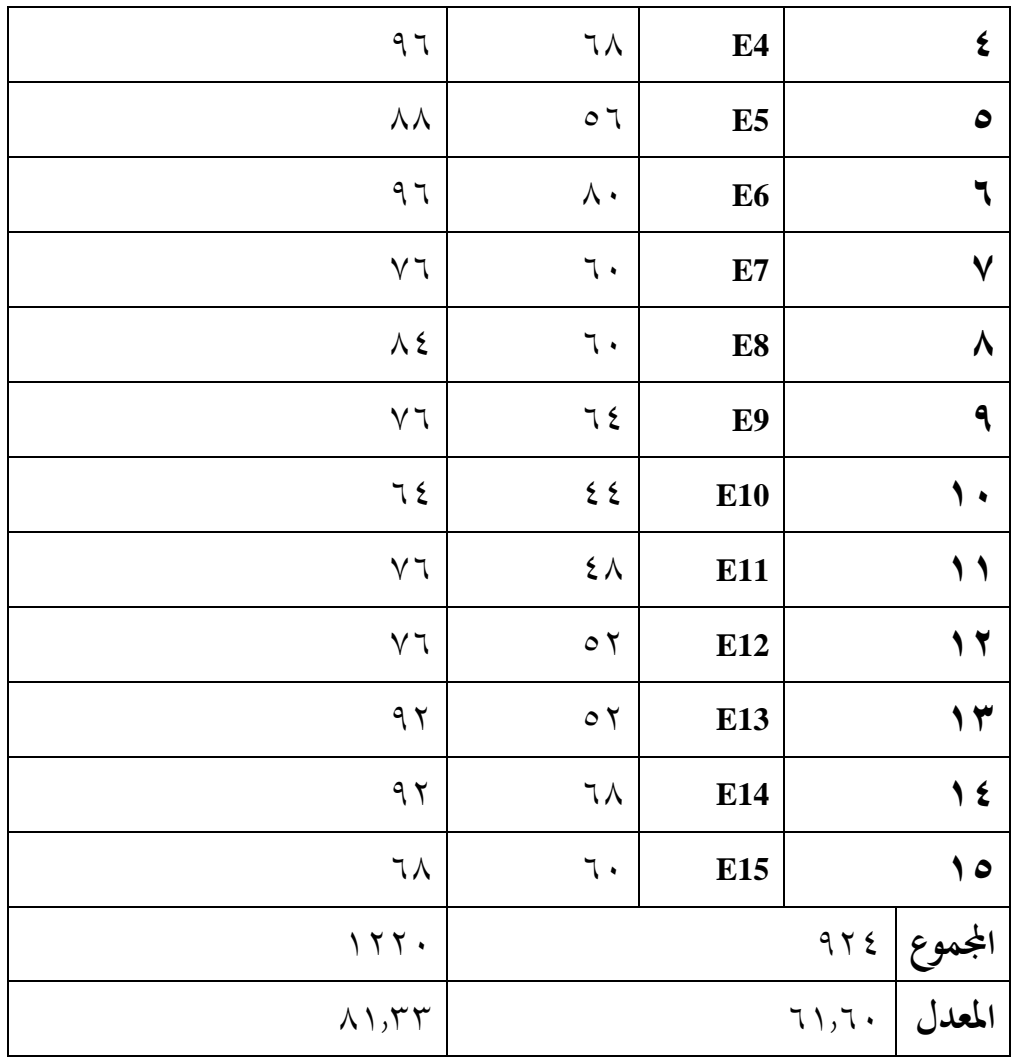

**أ(. اإلختبار القبلى للصف التجريب** 

الاختبار الأول في هذا البحث تم تنفيذه قبل بدء عملية التعلم. يمكن الاطلاع على جدول اجلدولة هلذا االختبار يف اجلدول التايل:

| الساعة                  | یوم أو تاریخ           | رقم |
|-------------------------|------------------------|-----|
| $11:0 \cdot -1 \cdot 2$ | الأربعاء، ٢٤ مايو ٢٠٢٣ |     |

اجلدول .4.9 اإلختبار القبلى

في هذا البحث، تم إجراء الاختبار الأول للصف الضابط يوم الأربعاء الموافق ٢٤ مايو ٢٠٢٢، من الساعة ١٠:٤٠ صباحًا حتى الساعة ١١:٥٠ صباحًا. تم تقديم ١٠ ً أسئلة شفهية يف هذا االختبار، مع مؤشر على أن الطالب ميكنهم اإلجابة على أسئلة الباحث شفهيًا، وتم اختبار الطلاب بشكل فردي واحدًا تلو الآخر. .<br>. بہ<br>ب **ب(. عملية التعلم** 

عملية التعلم في هذا البحث تمت بعد إجراء الاختبار الأول. يمكن الاطلاع على جدول اجلدولة لعملية التعلم يف اجلدول التايل:

اجلدول .4.10 عملية التعلم

| رقم | يوم أو تاريخ           | الساعة                                                                           |
|-----|------------------------|----------------------------------------------------------------------------------|
|     | الثلاثاء، ٣٠ مايو ٢٠٢٣ | $\bigwedge$ : $\circ$ $\cdot$ - $\bigwedge$ $\cdot$ : $\leq$ $\cdot$ $\bigwedge$ |
|     | الجمعة، ٢ يونيو ٢٠٢٣   | $11:0:-1:2$                                                                      |

في هذا البحث، بدأت عملية التعلم يوم الخميس الموافق ٣٠ مايو ٢٠٢٣ وأيضًا يوم الجمعة الموافق ٢ يونيو ٢٠٢٣. في جلسات التعلم هذه، قدم الباحث فصلًا من كتاب اللغة العربية للصف السابع بعنوان "التعارف" والذي يتواجد يف الفصل األول. مت استخدام تقنية الرسوم المتحركة توينكرافت في عملية التعلم. بدأت الدروس في الفترة من الساعة 10:40 حىت الساعة .11:50

نشأة الدرس بتحية السلام وطلب من الطلاب أن يقرأوا "بسم الله الرحمن الرحيم" قبل بدء الدرس. مث قام الباحث بفحص حضور الطالب واستعدادهم، وأعد وسائل التعلم مثل تشغيل الكمبيوتر المحمول وجهاز العرض ومكبر الصوت. بعد ذلك، تم عرض الرسوم املتحركة توينكرافت ثالث مرات، وقام الباحث بتوجيه الطالب والقيام مبثال على احلوار، ومن مث قام الباحث والطالب إبجراء حوار مشتك. بعد ذلك، طلب الباحث من الطالب تعبير فهمهم لمعنى وهدف الحوار، ثم طلب منهم ممارسة الحوار مع زملائهم أمام الصف بالتناوب، وقدم الباحث تقديرًا للطلاب الذين تقدموا في هذا النشاط. ً

يف اخلتام، قام الباحث مع الطالب مبلخص نتائج عملية التعلم وقدم التحفيز للطلاب ليستمروا في ممارسة وتطوير مهارات الحديث التي تعلموها. ثم أنهى الباحث جلسة التعلم بالقول "الحمد لله" وبتحية السلام.

**ج(. اإلختبار البعدي للصف التجريب** 

االختبار النهائي يف هذا البحث يتم إجراؤه بعد انتهاء عملية التعلم، وجدول مواعيد تنفيذه ميكن العثور عليه يف اجلدول التايل:

اجلدول .4.11 اإلختبار البعدي

| الساعة                                                              | یوم اُو تاریخ        | فم |
|---------------------------------------------------------------------|----------------------|----|
| $\setminus$ : $\circ$ $\cdot$ $ \setminus$ $\cdot$ : $\leq$ $\cdot$ | السبت، ۳ يونيو ۲۰۲۳. |    |

يف هذا البحث، مت إجراء االختبار النهائي للمجموعة الضابطة يوم السبت املوافق ۳ يونيو ۲۰۲۳ في الساعة ۱۰:٤۰ صباحًا حتى ١١:٥٠ صباحًا. تم تقديم هذا الاختبار على شكل 10 أسئلة تكون عبارة عن أسئلة شفهية، حيث جيب على الطالب اإلجابة على أسئلة الباحث شفهياً واختبارهم واحداً تلو الآخر.  $\overline{\phantom{a}}$ 

بعد انتهاء مجيع الطالب من االختبار الشفهي، قام الباحث إبهناء االجتماع يف ذلك اليوم بقول "الحمد لله" واختتمه بالسلام. ثم أخبر الباحث الطلاب أن هذا اليوم هو آخر يوم له لاللتقاء هبم، ومل ينس الباحث أن يعرب عن شكره ويعتذر إذا كان هناك أي إزعاج خلال فترة البحث.

> **.3 حتليل بياانت البحث** لتوضيح البيانت، يستخدم الباحث االختبار التايل:

**أ(. متوسط واالحنراف املعياري devisiasi** الباحث قام إبجراء وحساب املتوسط واالحنراف املعياري ابستخدام برنمج SPSS اإلصدار 26 لتحديد نتائج االختبار األول واالختبار النهائي يف كال الفريقني. أما ابلنسبة خلطوات العمل، ميكن الرجوع إىل اجلدول التايل:

Descriptive Statistics .4.12 اجلدول

| <b>Descriptive Statistics</b> |                                                   |    |    |       |        |  |  |  |
|-------------------------------|---------------------------------------------------|----|----|-------|--------|--|--|--|
|                               | Std. Deviation<br>Minimum<br>Maximum<br>Mean<br>N |    |    |       |        |  |  |  |
| Pre-Test                      | 15                                                | 44 | 80 | 61.60 | 10.453 |  |  |  |
| Eksperimen                    |                                                   |    |    |       |        |  |  |  |
| Post-Test                     | 15                                                | 64 | 96 | 81.33 | 10.655 |  |  |  |
| Eksperimen                    |                                                   |    |    |       |        |  |  |  |
| Pre-Test Kontrol              | 15                                                | 56 | 72 | 61.60 | 5.193  |  |  |  |
| Post-Test Kontrol             | 15                                                | 52 | 88 | 67.73 | 10.525 |  |  |  |
| Valid N (listwise)            | 15                                                |    |    |       |        |  |  |  |

على القيم املوجودة يف اجلدول أعاله، جند أن متوسط النتائج بناء لإلختبار القبلى ً )pretest )يف الصف التجرييب هو 61.60 مع احنراف معياري قدره ،10.453 وابلنسبة للإختبار البعدي (posttest) في الصف التجريبي، فإن متوسط النتيجة هو ٨١,٣٣ مع احنراف معياري قدره .10.655

أما ابلنسبة للصف الضابط، فإن متوسط النتائج لالختبار األول هو 61.60 مع انحراف معياري قدره ٥,١٩٣ وبالنسبة للاختبار النهائي، فإن متوسط النتيجة هو 67.73 مع احنراف معياري قدره .10.525 هذه البيانت توفر لنا معلومات حول أداء الطلاب في الاختبارين الأول والنهائي في كلا الفصلين (التجريبي والضابط) وتعكس انتشار النتائج في الفصلين أيضًا من خلال الانحراف المعياري.

**ب(. اختبار االنتشار الطبيعي normality**

غرض اختبار االنتشار الطبيعي هو التحقق مما إذا كانت البيانت املأخوذة من عينة البحث تأتي من توزيع طبيعي أم لا. في هذا البحث، تم استخدام اختبار الانتشار

الطبيعي ابستخدام تقنية كوملوغوروف-مسرينوف زيتا )Z Smirnov-Kolmogorov)، بمساعدة برنامج 26.0  $S$ SPSS لنظام التشغيل ويندوز. معيار اختبار الانتشار الطبيعي هو أن البيانات تعتبر طبيعية إذاكانت قيمة الدلالة 0.05< (p-value)، وعلى العكس إذا كانت قيمة الدلالة <0.0.0 فإن البيانات تعتبر غير طبيعية. وفيما يلي ملخص نتائج اختبار االنتشار الطبيعي:

Test of Normality .4.13 اجلدول

| <b>Tests of Normality</b>                          |                                       |                                 |    |         |                  |              |      |  |
|----------------------------------------------------|---------------------------------------|---------------------------------|----|---------|------------------|--------------|------|--|
|                                                    | Kelas                                 | Kolmogorov-Smirnov <sup>a</sup> |    |         |                  | Shapiro-Wilk |      |  |
|                                                    |                                       | <b>Statistic</b>                | df | Sig.    | <b>Statistic</b> | df           | Sig. |  |
| Hasil                                              | Pre-Test Eksperimen (TweenCraft)      | .137                            | 15 | $.200*$ | .958             | 15           | .649 |  |
| Belajar                                            | Post-Test Eksperimen (TweenCraft)     | .225                            | 15 | .040    | .911             | 15           | .141 |  |
| <b>Siswa</b>                                       | Pre-Test Kontrol (Konvensional)       | .221                            | 15 | .047    | .851             | 15           | .018 |  |
|                                                    | Post-Test Kontrol (Konvensional)      | .223                            | 15 | .043    | .904             | 15           | .110 |  |
| *. This is a lower bound of the true significance. |                                       |                                 |    |         |                  |              |      |  |
|                                                    | a. Lilliefors Significance Correction |                                 |    |         |                  |              |      |  |

من الجدول يُلاحظ أن قيمة الدلالة 0.05 < (p-value)، وبناءً على ذلك يمكن  $\overline{\phantom{a}}$ استنتاج أن البيانات المأخوذة من عينات المتغيرين تتبع توزيعاً طبيعياً.

 **)Paired Sample T-Test( املقرتنة للعينات t اختبار .(ج** اختبار t للعينات المقترنة *(Paired Sample T-Test) ه*و اختبار إحصائي يُستخدم لمقارنة الفروق بين متوسطين لنفس العينة أو المجموعة في أوقات مختلفة أو تحت ظروف خمتلفة. يتم استخدام هذا االختبار عادة عندما يكون هناك ارتباط بني القياسات يف الزمن أو عندما يكون لديك نفس العينة حتت اثنني من الظروف املختلفة.

| -<br><b>Paired Samples Test</b> |      |         |       |                 |  |  |         |  |  |  |
|---------------------------------|------|---------|-------|-----------------|--|--|---------|--|--|--|
|                                 |      |         | df    | $Sig. (2-$      |  |  |         |  |  |  |
|                                 | Mean | Std.    | Std.  | 95% Confidence  |  |  | tailed) |  |  |  |
|                                 |      | Deviati | Error | Interval of the |  |  |         |  |  |  |
|                                 |      | on      | Mean  | Difference      |  |  |         |  |  |  |

Paired Samples Test .4.14 اجلدول

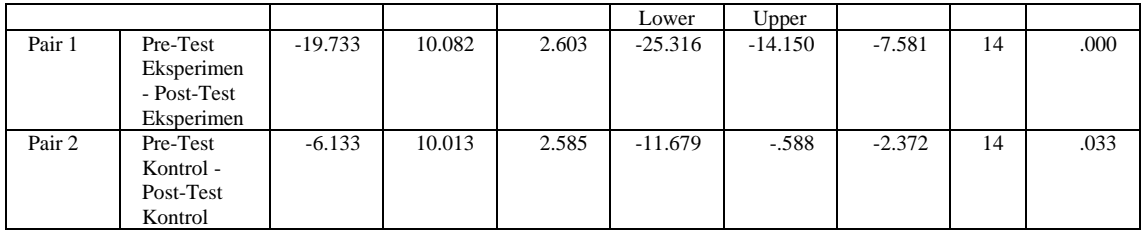

بناءً على الناتج المستخرج لزوج البيانات الأول، حيث تم الحصول على قيمة ً الاحتمالية *(sig.)* (ثنائ<sub>ي</sub> الاتجاه) بقيمة ٠,٠٠، أقل من ٠,٠٥، يمكن استنتاج وجود فرق معنوي بين متوسط نتائج تعلم الطلاب قبل التجربة (Pre-Test) لفصل التجربة وبين متوسط نتائج تعلم الطلاب بعد التجربة (Post-Test) لفصل التجربة (باستخدام تقنية الرسوم املتحركة توينكرافت (.

بناءً على مناقشة الناتج الخاص بزوج البيانات رقم ٤١ يمكن الاستنتاج منه أن هناك </sub><br>ا تأثير لاستخدام الرسوم المتحركة بتطبيقات توينكرافت (Tween Craft) لتعليم مهارة الكلام لطلبة الصف السابع بمدرسة الرحمن المتوسطة الإسلامية بنجاربارو

Paired Samples Statistics .4.15 اجلدول

| <b>Paired Samples Statistics</b> |                      |       |    |                |                        |  |  |  |
|----------------------------------|----------------------|-------|----|----------------|------------------------|--|--|--|
|                                  |                      | Mean  |    | Std. Deviation | <b>Std. Error Mean</b> |  |  |  |
| Pair 1                           | Pre-Test Eksperimen  | 61.60 |    | 10.453         | 2.699                  |  |  |  |
|                                  | Post-Test Eksperimen | 81.33 | 15 | 10.655         | 2.751                  |  |  |  |
| Pair 2                           | Pre-Test Kontrol     | 61.60 | 15 | 5.193          | 1.341                  |  |  |  |
|                                  | Post-Test Kontrol    | 67.73 | 15 | 10.525         |                        |  |  |  |

إحصاءات العينات المقارنة *(Paired Samples Statistics)* هي تقنية إحصائية تُستخدم لتحليل الفروق بين مجموعتي بيانات تأتي من قياسين أو ظروف مختلفة على نفس الكائن أو الموضوع. يُعرف هذا النوع من التحليل أيضًا باسم اختبار العينات المقارنة أو اختبار تي للعينات املقارنة. يف إحصاءات العينات املقارنة، يتم منح كل كائن أو وحدة مراقبة قياسني أو معاملتني مختلفتين، ومن ثم يتم تحليل الفروق بين هذين القياسين أو المعاملتين لتحديد ما إذا كانت هناك فروق ذات داللة إحصائية بينهما.

**د(. اختبار جتانس االنتشار**  الختبار وجود فرق ذو داللة إحصائية بني متوسط العينات املختلفة، يتم إجراء اختبار تجانس الانتشار باستخدام برنامج SPSS 26.0 لنظام التشغيل Windows . تُعتبر الجداول متجانسة إذا كانت قيم الاحتمالية أكبر من ٠,٠٥ (sig>0.05). إذا كانت قيم االحتمالية أقل من 0.05 ) 0.05>sig)، فإن العينة غري متجانسة.

Test of Homogeneity of Variances .4.16 اجلدول

| <b>Test of Homogeneity of Variances</b> |                                      |                  |    |        |      |  |  |  |  |
|-----------------------------------------|--------------------------------------|------------------|----|--------|------|--|--|--|--|
|                                         |                                      | Levene           | df | df2    | Sig. |  |  |  |  |
|                                         |                                      | <b>Statistic</b> |    |        |      |  |  |  |  |
| Hasil                                   | Based on Mean                        | .945             |    | 28     | .339 |  |  |  |  |
| Belajar                                 | Based on Median                      | .470             |    | 28     | .499 |  |  |  |  |
| <b>Siswa</b>                            | Based on Median and with adjusted df | .470             |    | 27.999 | .499 |  |  |  |  |
|                                         | Based on trimmed mean                | .898             |    | 28     | .351 |  |  |  |  |

بناءً على النتائج المعروضة أعلاه، يُلاحَظ أن قيمة الاحتمالية *(SIG.)* المعتمدة على  $\overline{\phantom{a}}$ املتوسط تبلغ 0.339 < ،0.05 لذا ميكن استنتاج أن انتشار البيانت يف االختبارات بعد التجربة لفصيلة التجربة وفصيلة الضابطة متجانس أو متشابه.

**.4 اختبار الفرضيات** 

معايري قبول الفرضيات هي رفض HO وقبول HA، إذا كانت قيمة الداللة أقل من 0.05 ) 0.05> SIG )، مث يتم قبول HA ورفض HO. إذا كانت قيمة الداللة أكرب من 0.05 ) 0.05 <SIG )، مث يتم رفض HA وقبول HO، مما يشري إىل أن الفرضيات غري مقبولة. يف هذا البحث، مت استخدام اختبار T ملعرفة الفرق يف مهارات الكالم بني طالب الجموعة التجريبية والجموعة الضابطة في مرحلة ما بعد الاختبار . تمت عملية حساب اختبار <sup>T</sup> ابستخدام برنمج SPSS.26 ويتم تقدمي ملخص حلساب اختبار T يف اجلدول التالي:الفرضية الصفرية (HO): لا توجد فرق ذو دلالة إحصائية في نتائج تعلم طلاب الصف السابع يف املدرسة املتوسطة ابستخدام الرسوم املتحركة بتطبيقات توينكرافت.

| <b>Independent Samples Test</b> |           |      |                              |      |      |         |        |          |                 |                |
|---------------------------------|-----------|------|------------------------------|------|------|---------|--------|----------|-----------------|----------------|
| Levene's Test                   |           |      | t-test for Equality of Means |      |      |         |        |          |                 |                |
| for Equality of                 |           |      |                              |      |      |         |        |          |                 |                |
|                                 |           |      | Variances                    |      |      |         |        |          |                 |                |
|                                 |           | F    | Sig.                         |      | df   | Sig.    | Mean   | Std.     |                 | 95% Confidence |
|                                 |           |      |                              |      |      | $(2 -$  | Differ | Error    | Interval of the |                |
|                                 |           |      |                              |      |      | tailed) | ence   | Differen | Difference      |                |
|                                 |           |      |                              |      |      |         |        | ce       | Lower           | Upper          |
| Hasil                           | Equal     | .945 | .339                         | 3.51 | 28   | .002    | 13.600 | 3.867    | 5.679           | 21.521         |
| Belajar                         | variances |      |                              |      |      |         |        |          |                 |                |
| <b>Siswa</b>                    | assumed   |      |                              |      |      |         |        |          |                 |                |
|                                 | Equal     |      |                              | 3.51 | 27.9 | .002    | 13.600 | 3.867    | 5.679           | 21.521         |
|                                 | variances |      |                              |      | 96   |         |        |          |                 |                |
|                                 | not       |      |                              |      |      |         |        |          |                 |                |
|                                 | assumed   |      |                              |      |      |         |        |          |                 |                |

Independent Samples Test .4.17 اجلدول

**أ .(** الفرضية البديلة ) HA ): هناك فرق ذو داللة إحصائية يف نتائج تعلم طالب الصف السابع في المدرسة المتوسطة باستخدام الرسوم المتحركة بتطبيقات توينكرافت. استنادًا إلى اختبار التي الذي تم إجراؤه على درجات الاختبارات ما بعد التجربة لمجموعة  $\ddot{ }$  $\mathcal{S}$ الاختبارات، تبين أن قيمة الاحتمالية *(SIG. 2-TAILED) هي ٠*٠,٠٠٢ بالتالي، القيمة ُ أقل من ،0.05 مما يعين أن الفرضية الصفرية ) HO )رفض، وابلتايل يتم قبول الفرضية و<br>ت البديلة ) HA ). تشري النتائج إىل أن استخدام الرسوم املتحركة بتطبيقات توينكرافت لتعليم مهارة الكالم لطلبة الصف السابع مبدرسة الرمحن املتوسطة اإلسالمية بنجارابرو هو أكثر فعالية من استخدام وسائط التعليم التقليدية. ببساطة، هناك فرق ذو داللة إحصائية يف نتائج التعلم بني جمموعة االختبارات اليت استخدمت الرسوم املتحركة بتطبيقات توينكرافت ومجموعة الضابطة التي استخدمت الأساليب التقليدية لتعلم مهارات الكلام.

**.5 مناقشة البحث** 

متت هذه الدراسة يف مدرسة املرمحة اإلسالمية الشاملة مبنطقة ابجنارابرو الشمالية، مدينة بانجاربارو . قام الباحث بتنفيذ الدراسة في الصف السابع كفصيلة ضابطة باستخدام نموذج التعليم التقليدي وكفصيلة تحريبية باستخدام نموذج التعلم باستخدام الرسوم توينكرافت. تمت عملية التعلم في كلا النموذجين وفقًا لخطة تنفيذ التعلم. خلال تنفيذ ة<br>م

هذه الدراسة، يرغب الباحث يف معرفة ما إذا كان هناك اختالف كبري يف فعالية الرسوم توينكرافت من حيث أداء الطالب يف مادة اللغة العربية يف الصف السابع يف مدرسة املرمحة الإسلامية الشاملة بمنطقة بانجاربارو الشمالية، مدينة بانجاربارو، الفصل الدراسي الثاني للعام الدراسي ٢٠٢٢/٢٠٢.

نتيجة تحليل متطلبات المجموعة التجريبية هي أنها متجانسة لأن قيمة الأهمية لصف السابع يف املدرسة الرمحن املتوسطة اإلسالمية تبلغ 0.339 < ،0.05 وابلتايل ميكن الاستنتاج من ذلك أن المجموعة التجريبية متجانسة. أما بالنسبة لقيمة الاختبار الطبيعي للاعتدال في المجموعة التجريبية والتي تبلغ 1،151  $\sim$  0.100 فإنه يمكن الاستنتاج منها أن قيم الاختبار النهائي في المجموعة التجريبية موزعة بشكل طبيعي.

تحليل وصفي لنتائج درجات تعلم الطلاب بعد الدرس يُظهر أن أعلى درجة في الفصل التجريبي كانت ٩٦ وأدىن درجة كانت ٢٤، مع متوسط درجات تعلم الطلاب يبلغ ٨١,٣٣ من بين ١٥ طالبًا في الفصل التجريبي. حصل ١٣ طالبًا على درجات تجاوزت  $\ddot{\cdot}$ حد النجاح المعياري (KKM) بنسبة ٠,٨٦,٦٪، بينما حصل ٢ طالبين على درجات دون حد النجاح المعياري (KKM) بنسبة ١٣,٣٪.

اجريت اختبار T أو اختبار الفرق ملقارنة نتائج درجات التعلم يف جمموعة البحث. مت إجراء اختبار الفرق باستخدام اختبار T للعينات المتقارنة (Paired Sample T Test) في برنامج SPSS 26. واستناداً إلى القيمة التي تم الحصول عليها للدلالة *(Sig. (2-Tailed)* بمقدار 0.002 > ،0.05 لذلك ميكن القول أن استخدام تطبيق التحريك توينكرافت يف تعلم مهارات الكالم لفصل السابع يف مدرسة الرمحن املتكاملة يف ابجنارابرو أكثر فعالية من استخدام وسائل التعليم التقليدية.